## $\frac{1}{2}$  Biz ELL  $\frac{1}{2}$  for tablet 操作説明動画リンク集

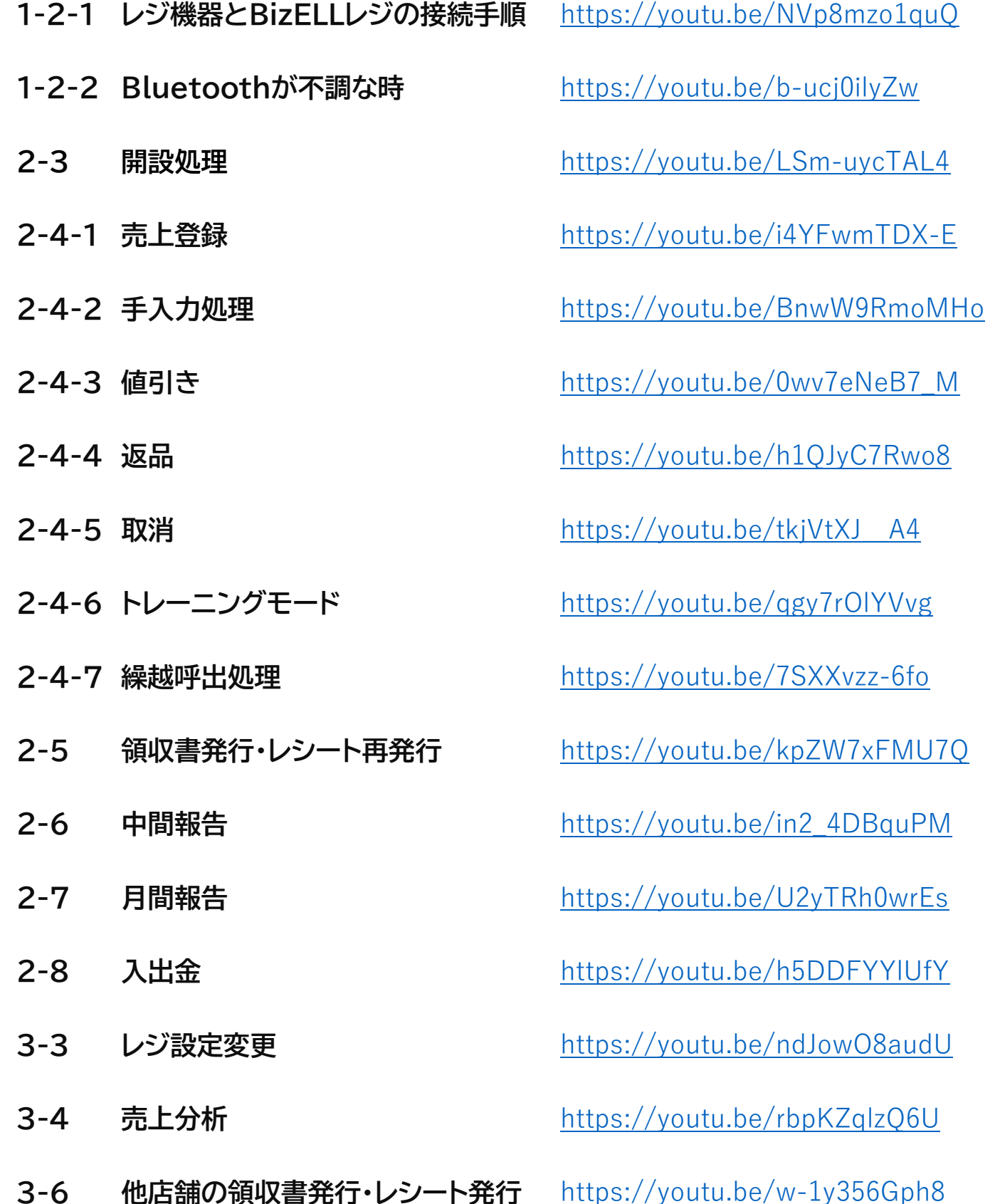